## Karta informacyjna – informatyka w klasie 1 LO.

## Zasady Przedmiotowego Systemu Oceniania

1. Wszystkie oceny są jawne dla ucznia i jego rodziców.

2. Najważniejszą oceną jest ocena ze sprawdzianu, następnie kartkówka, ćwiczenie na lekcji (aktywność), prace dodatkowe.

3. Kartkówka (15-20 min) obejmujące materiał z trzech ostatnich lekcji, nie muszą być zapowiadane.

4. Sprawdziany - całogodzinne, obowiązkowe, zapowiadane dwa tygodnie wcześniej.

5. Sprawdziany (kartkówki), które z przyczyn losowych nie zostały napisane, uczeń musi napisać w ciągu 2 tygodni od momentu powrotu do szkoły na długiej dowolnej przerwie lub lekcji. Po tym terminie pisze pracę na najbliższej lekcji.

6. Oceny ze sprawdzianów, kartkówek uczeń może poprawić w ciągu 2 tygodni na długiej dowolnej przerwie lub lekcji.

7. Każdy uczeń musi posiadać oceny ze wszystkich sprawdzianów, testów, kartkówek, projektów.

8. Wszystkie sprawdziany są archiwizowane przez okres jednego roku szkolnego - uczniowie i ich rodzice mogą je zobaczyć i otrzymać ustne uzasadnienie wystawionej oceny.

9. Ocena semestralna (roczna) wystawiana jest w oparciu o oceny cząstkowe uzyskane w semestrze (roku szkolnym) oraz wkład pracy i zaangażowanie na zajęciach.

10. Sytuacje nie wynikające z PSO będą podlegały regulaminowi WSO i Statutowi Szkoły.

Wymagania na ocenę celującą (śródroczną i końcoworoczną) – jedna z poniższych opcji:

- 1. Średnia ocen przynajmniej 5,75 (uczeń regularnie na zajęciach realizuje dodatkowe treści wyszczególnione w wymaganiach dotyczących poszczególnych lekcji).
- 2. Przy niższej średniej istnieje możliwość otrzymania oceny celującej dzięki:
	- a. Sukcesom w konkursach informatycznych konkursy kuratoryjne, tematyczne i równorzędne (średnia bez znaczenia).
	- b. Realizowaniu dodatkowego programu nauczania uzgodnionego kontraktem na początku roku szkolnego z nauczycielem (średnia ocen minimum 4,75).

Nauczyciel zastrzega sobie prawo do zmiany poniższej kolejności lekcji oraz zmiany danego materiału - dostosowanie trudności do możliwości uczniów. Ilość sprawdzianów może ulec zmianie.

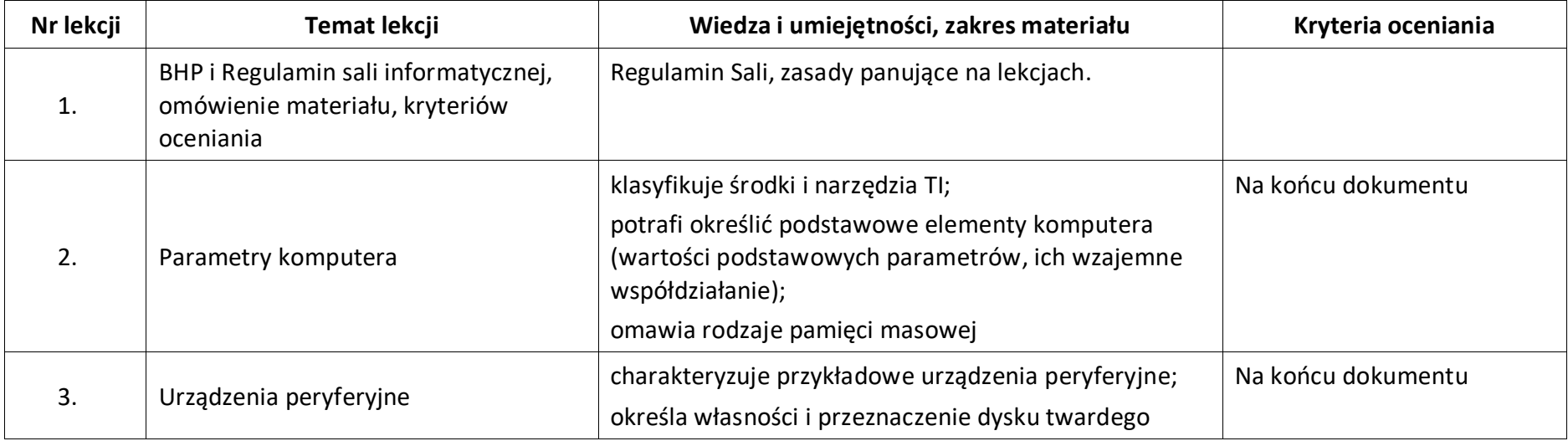

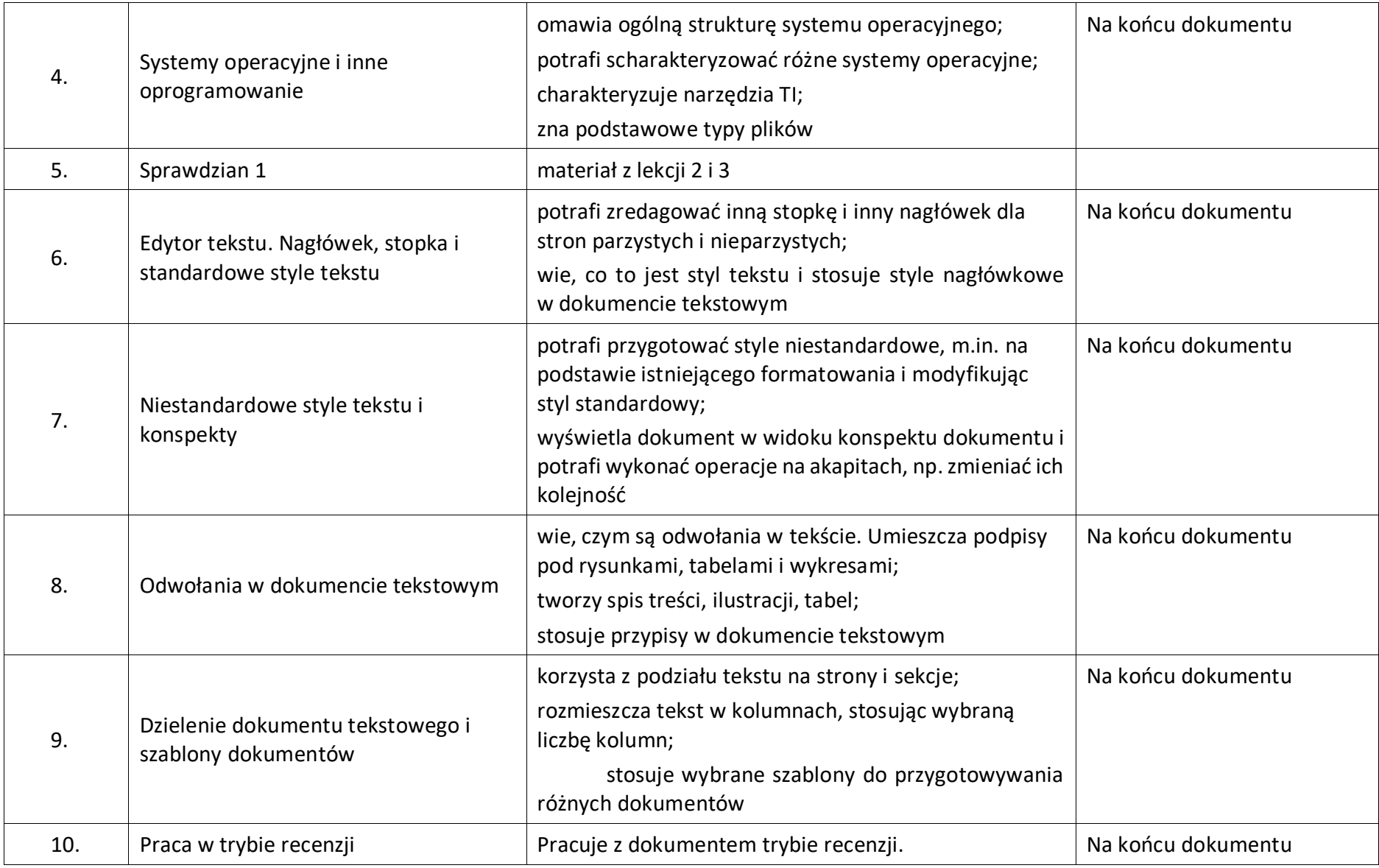

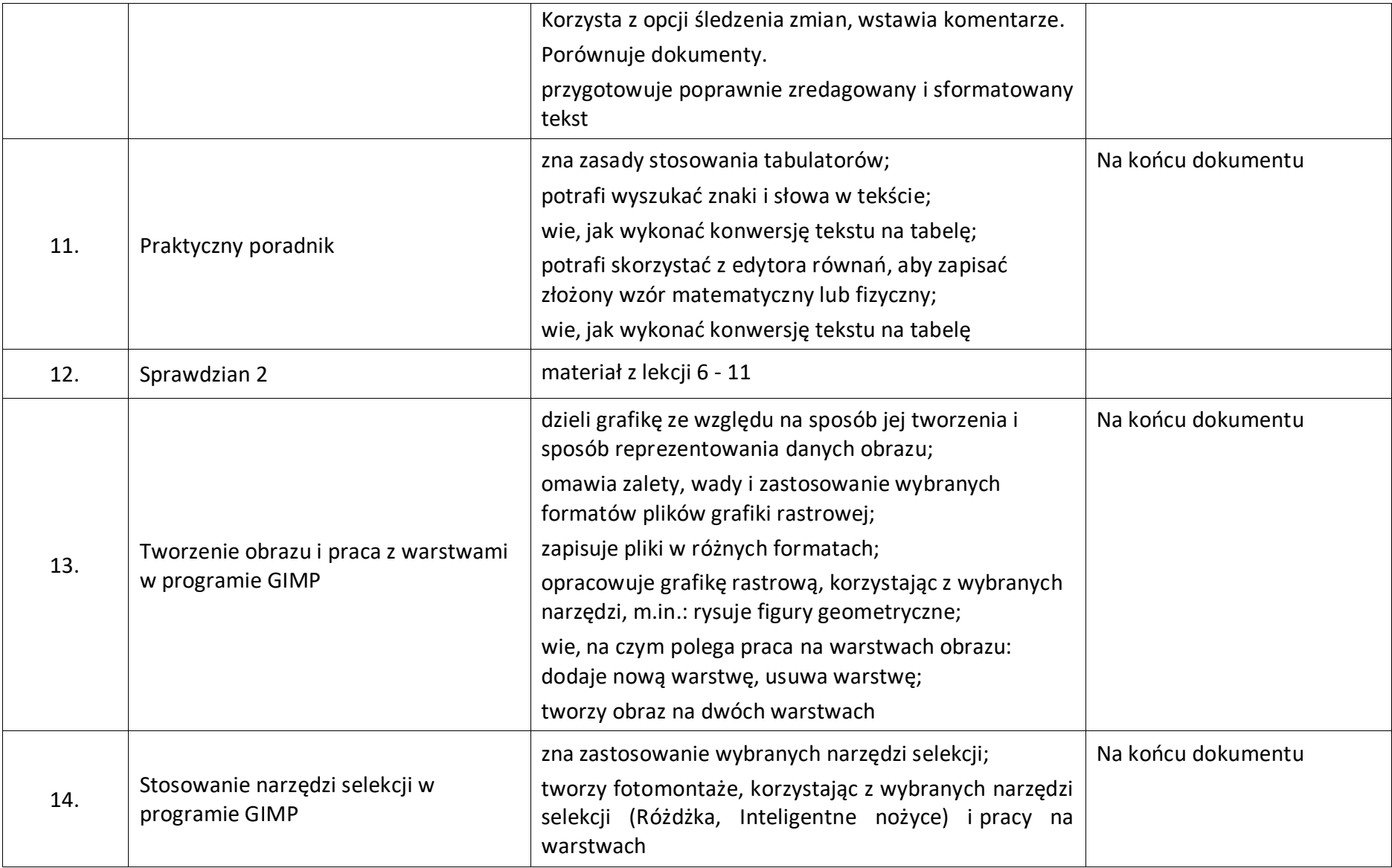

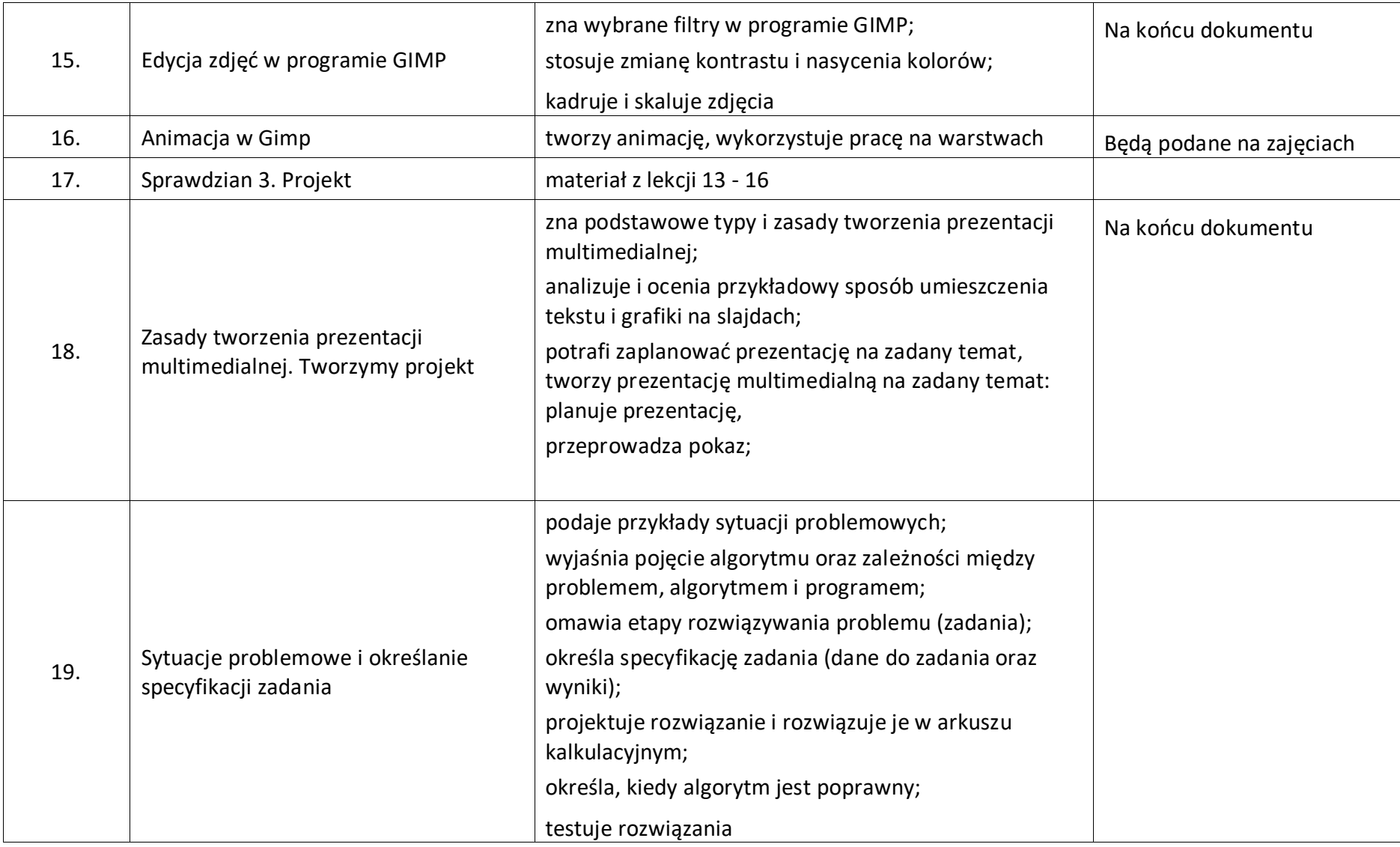

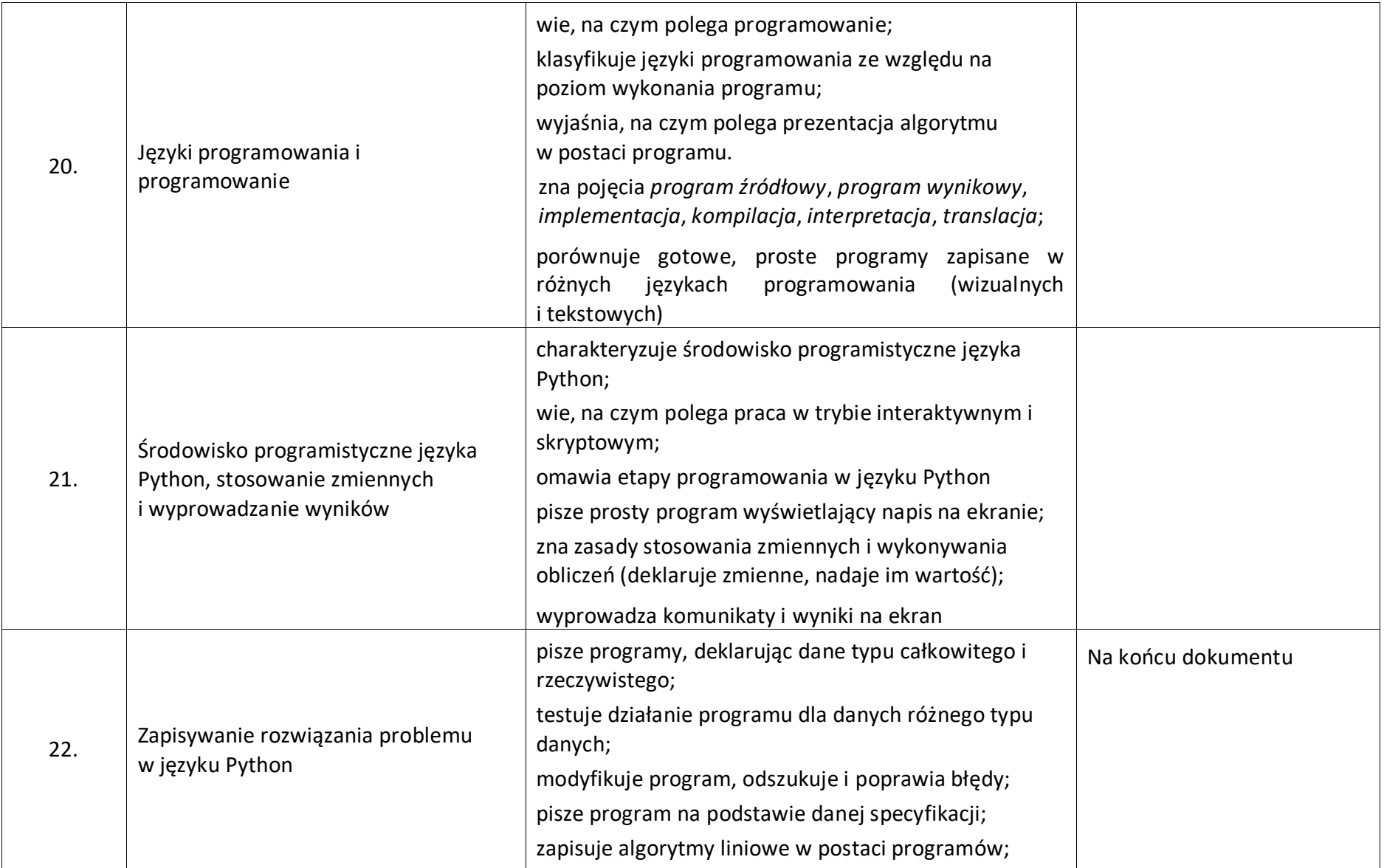

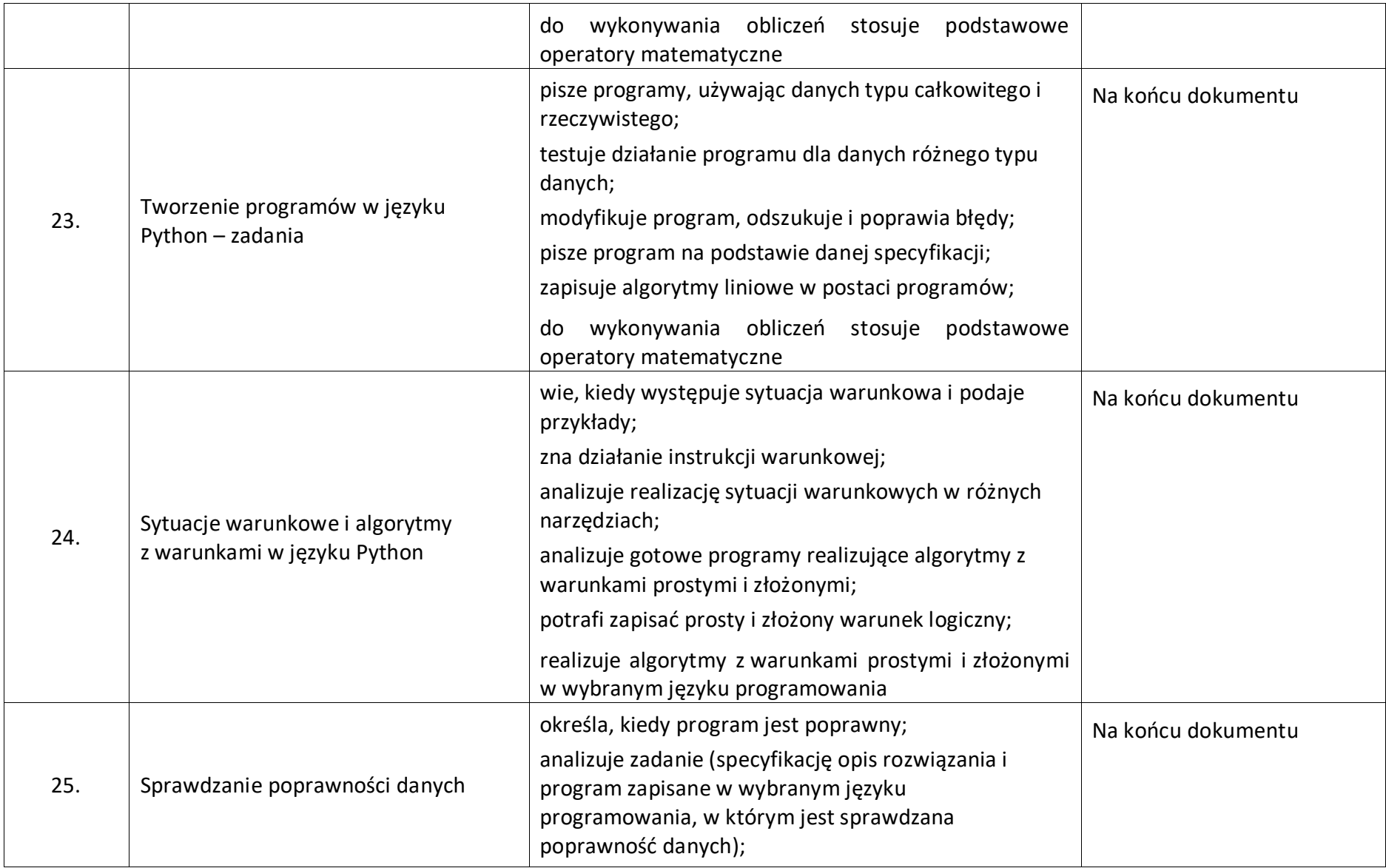

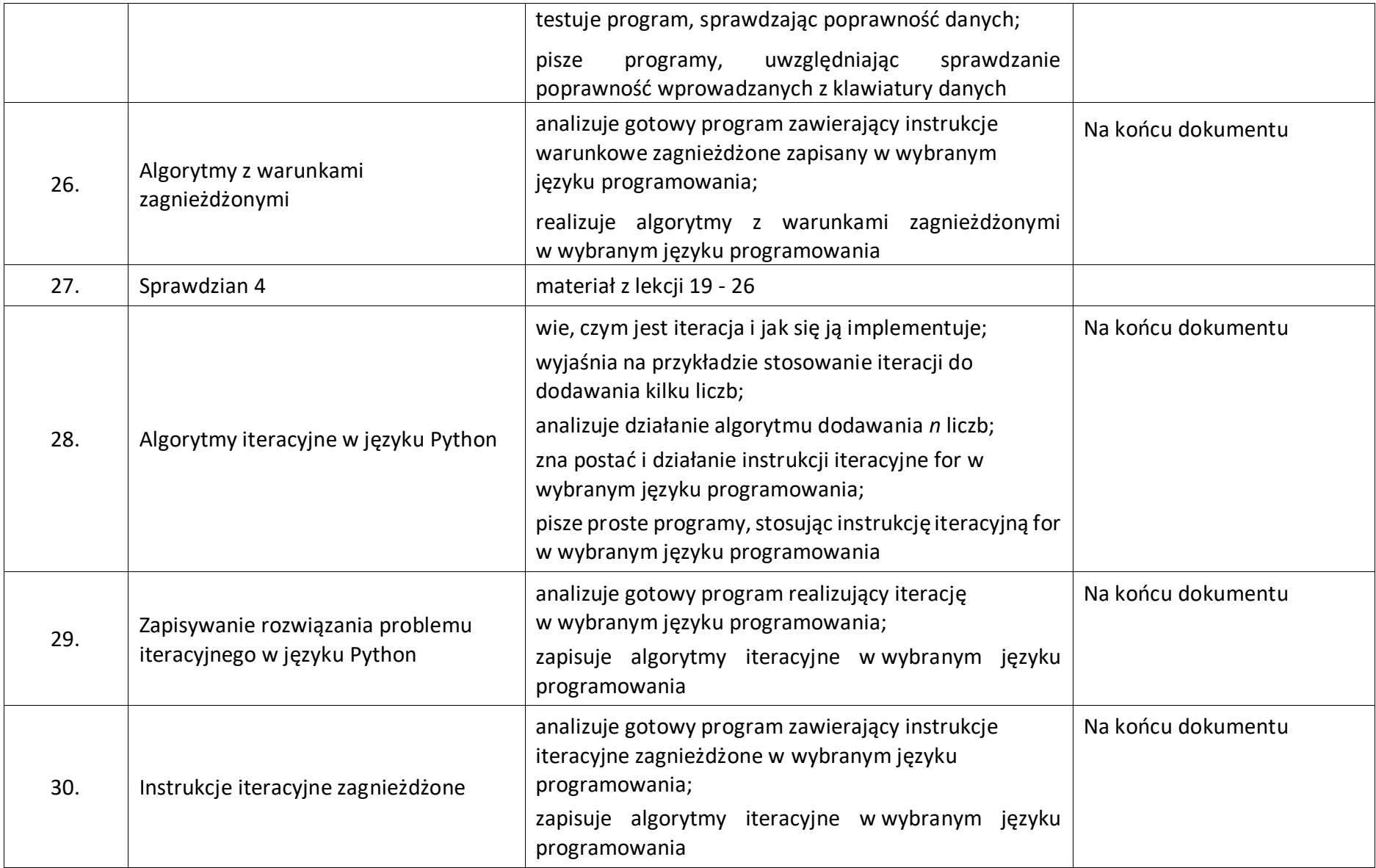

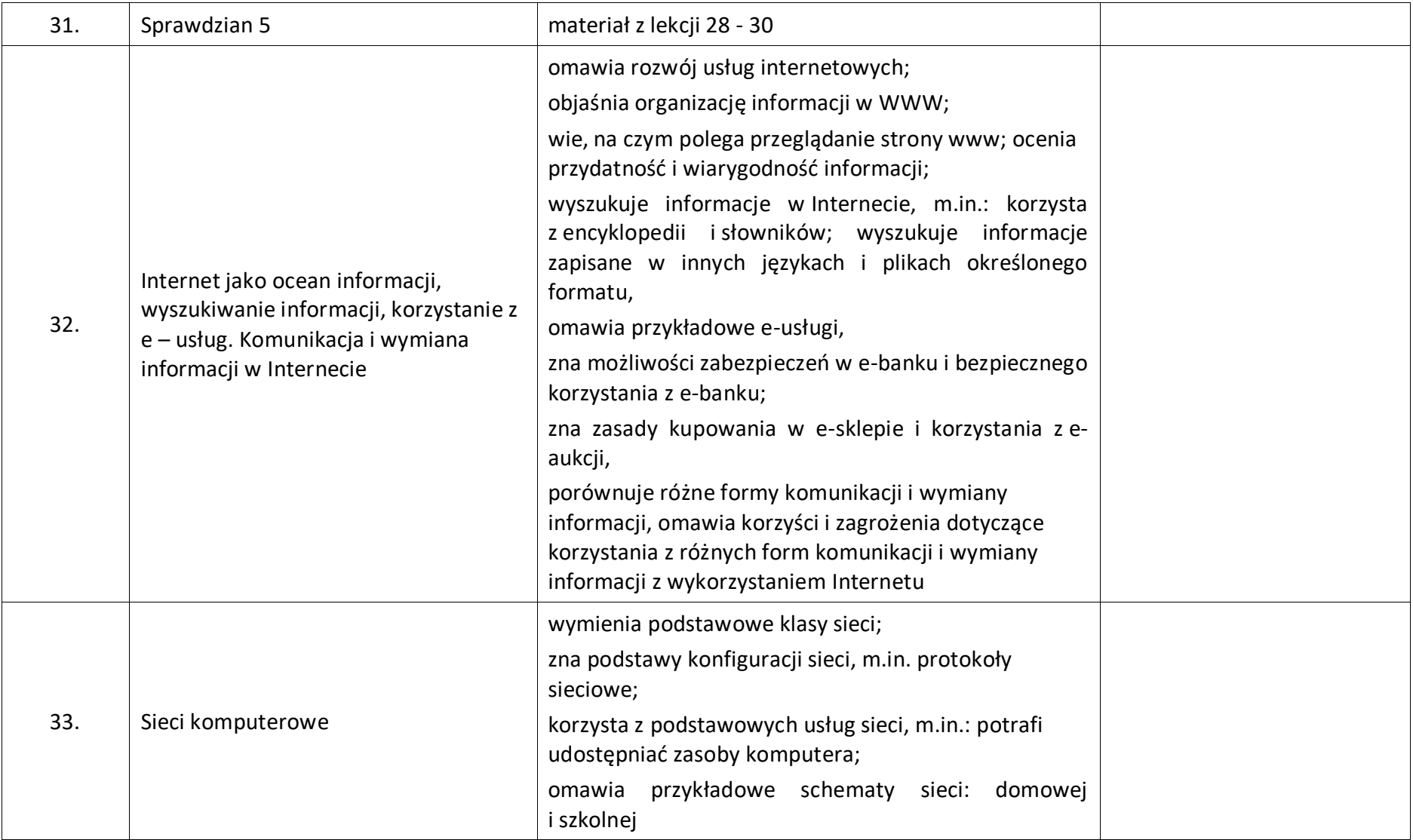

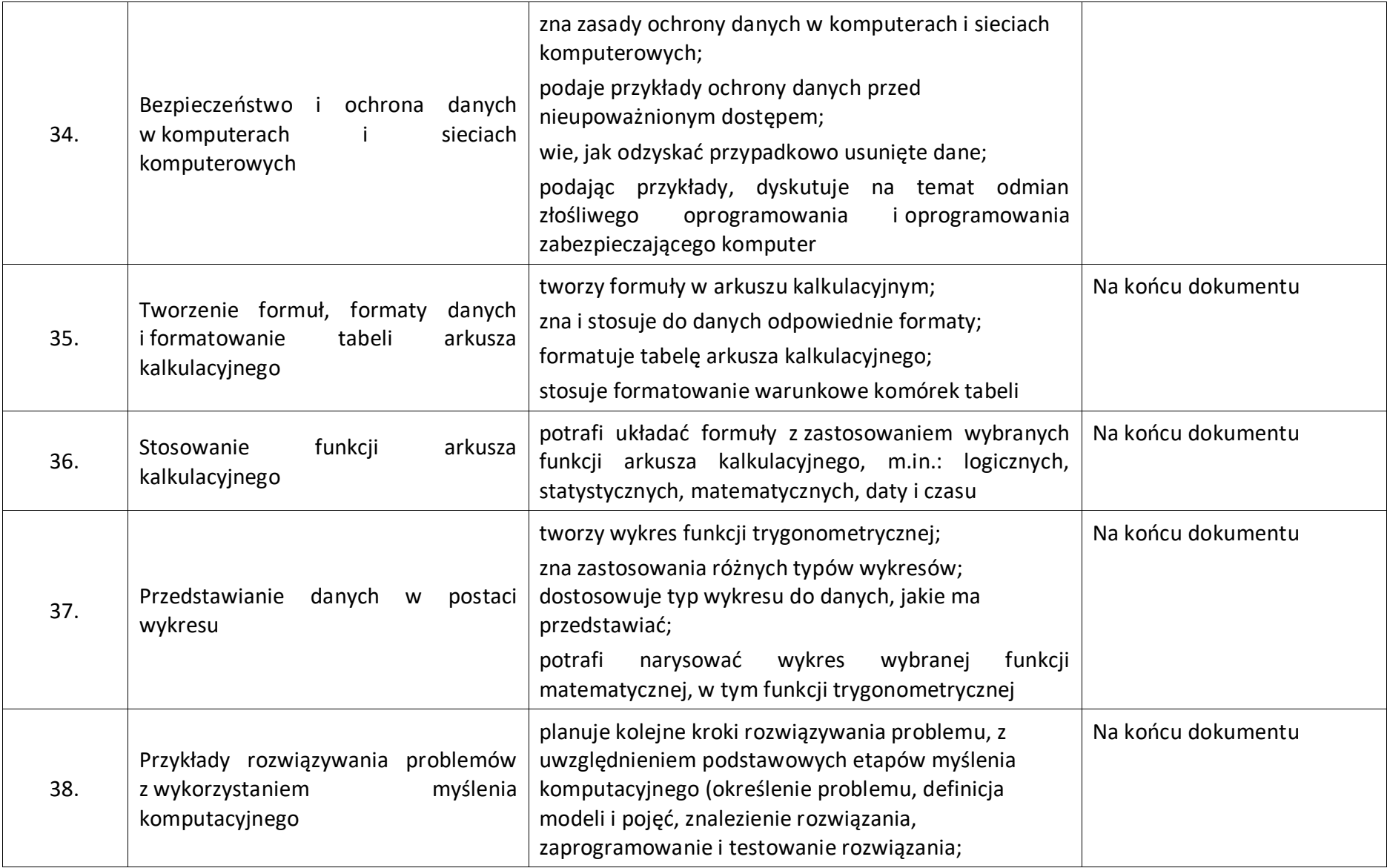

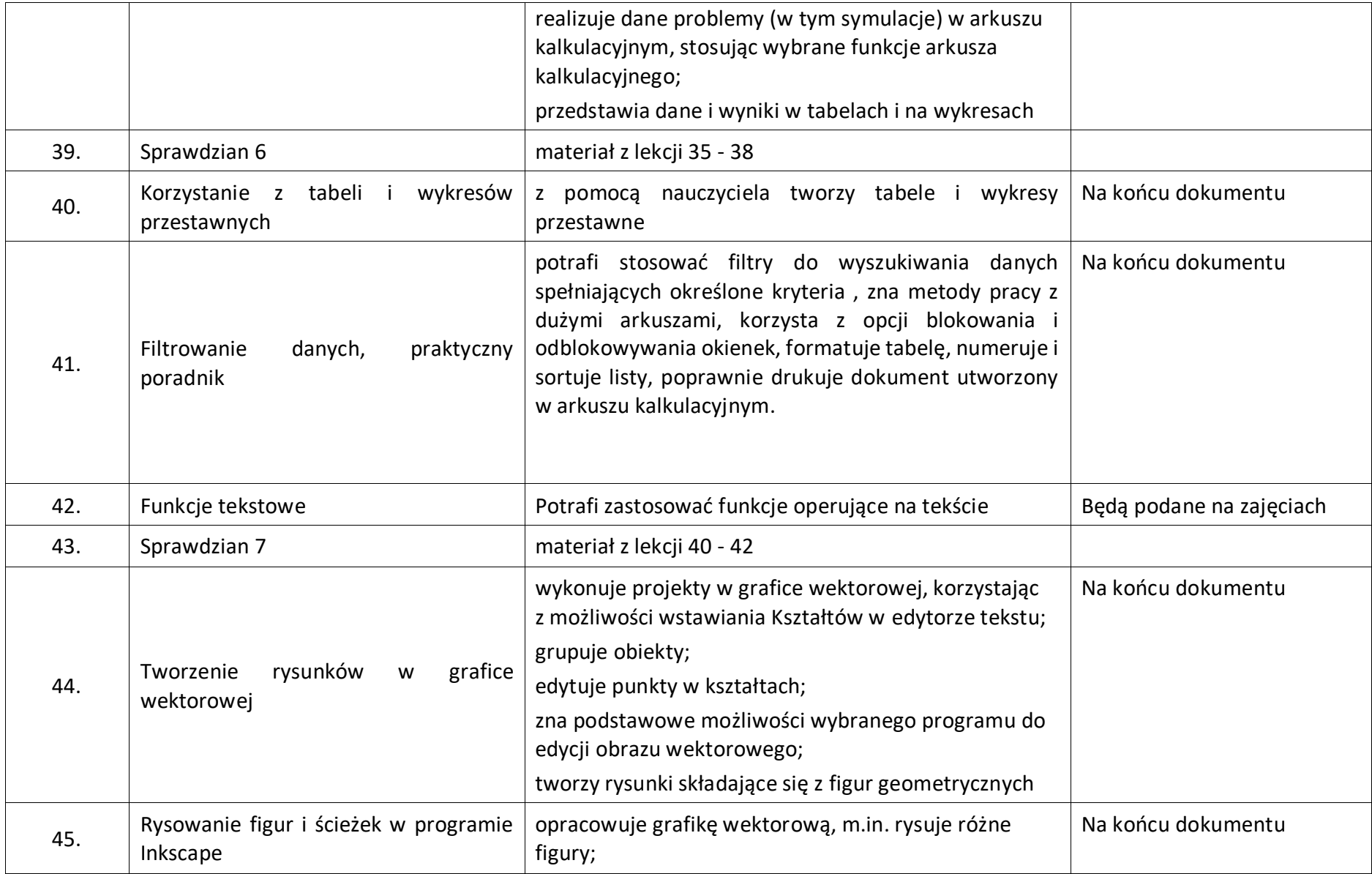

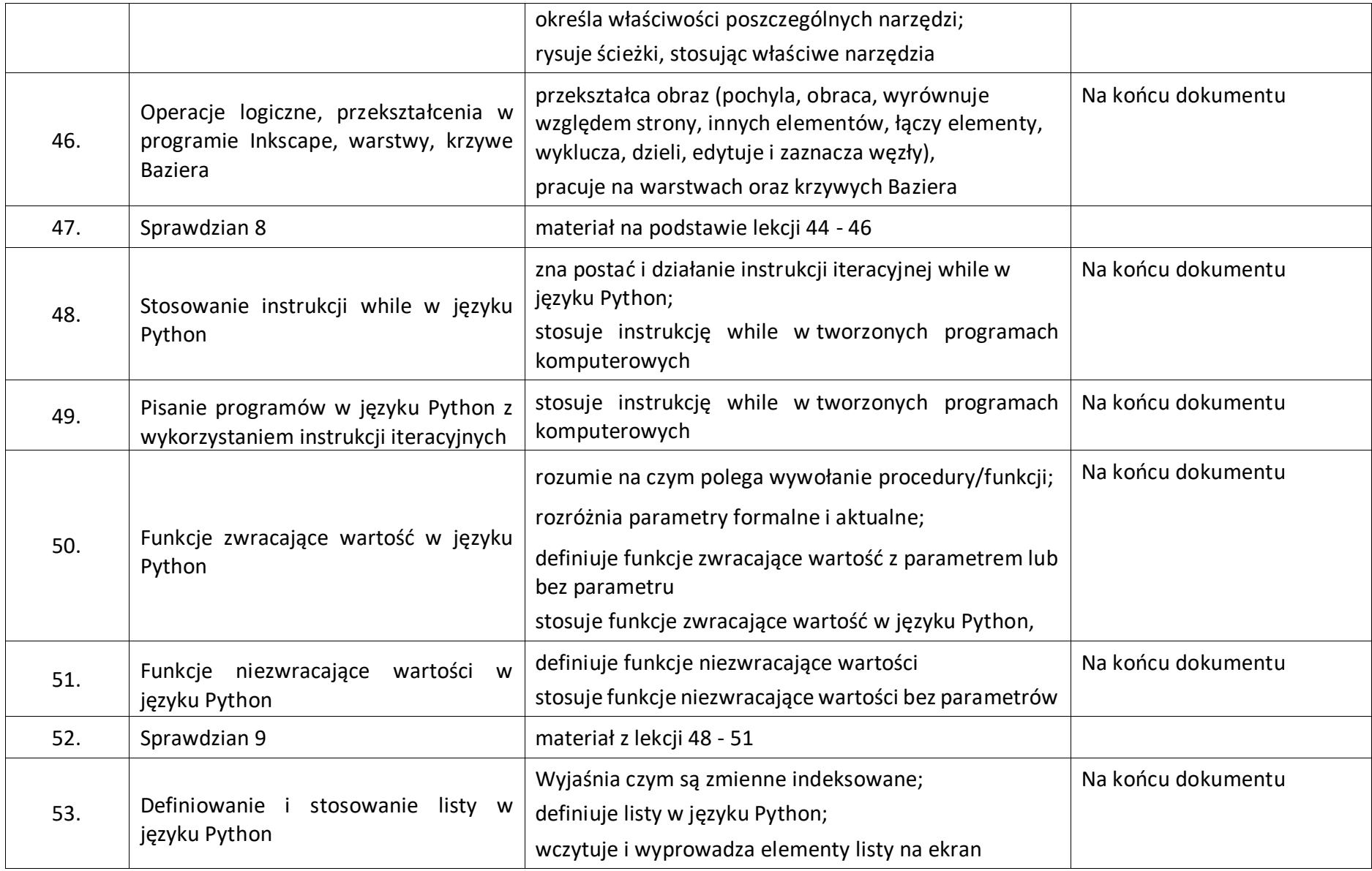

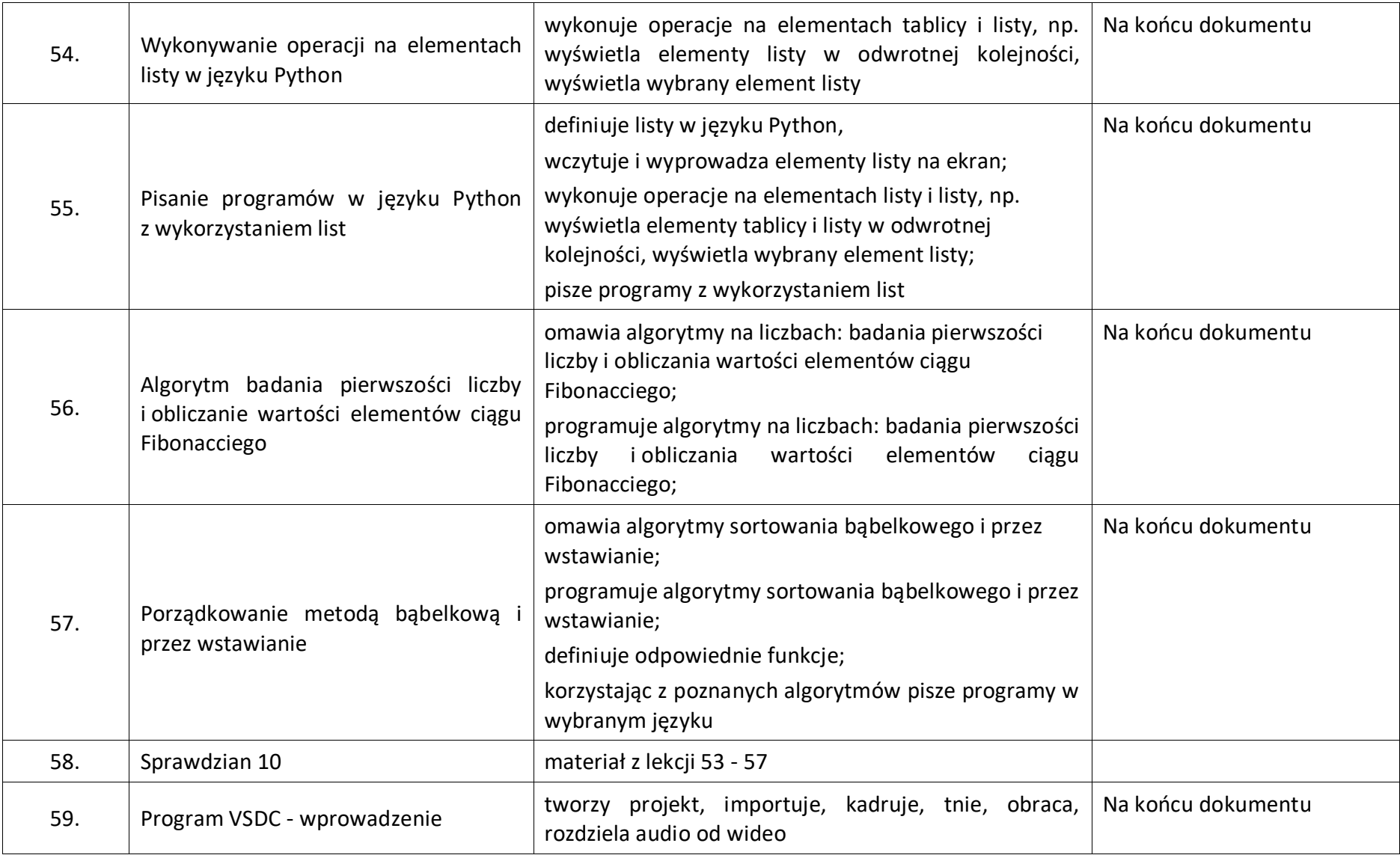

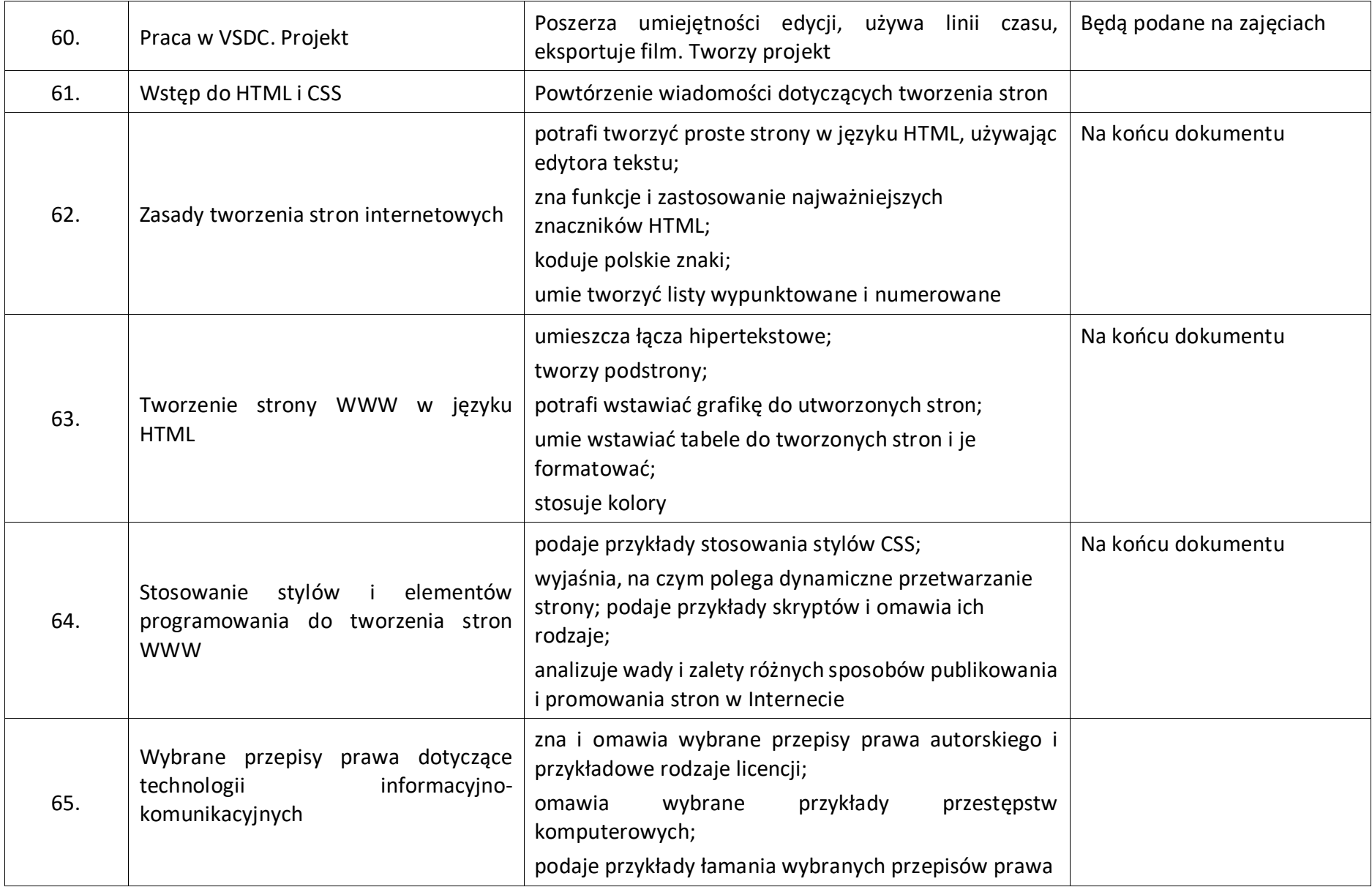

## **Kryteria oceniania**

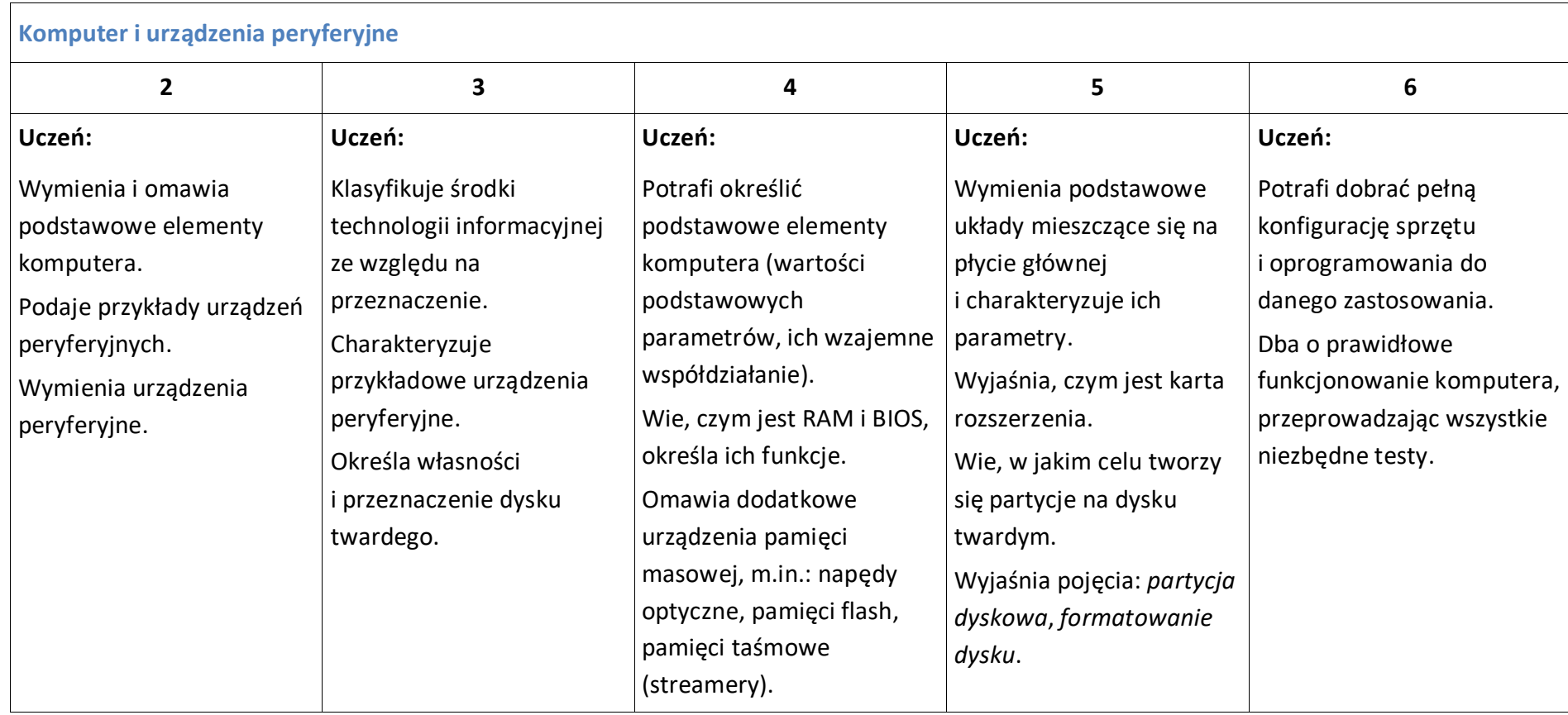

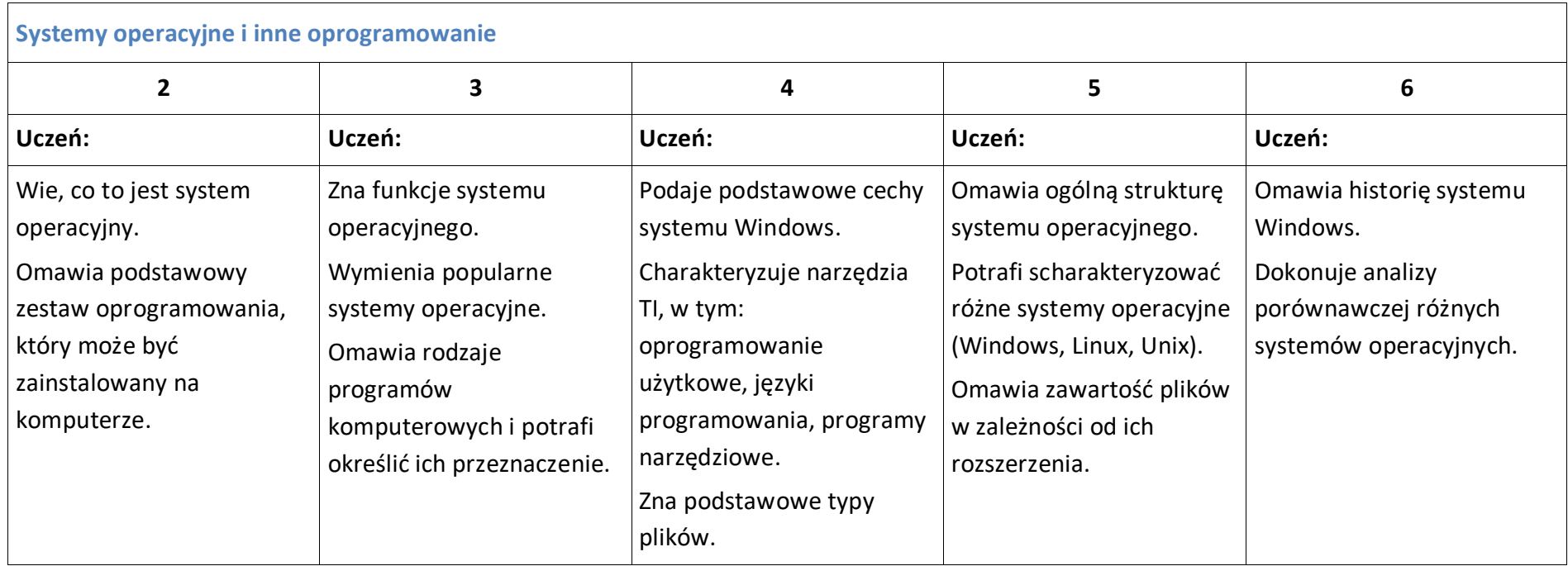

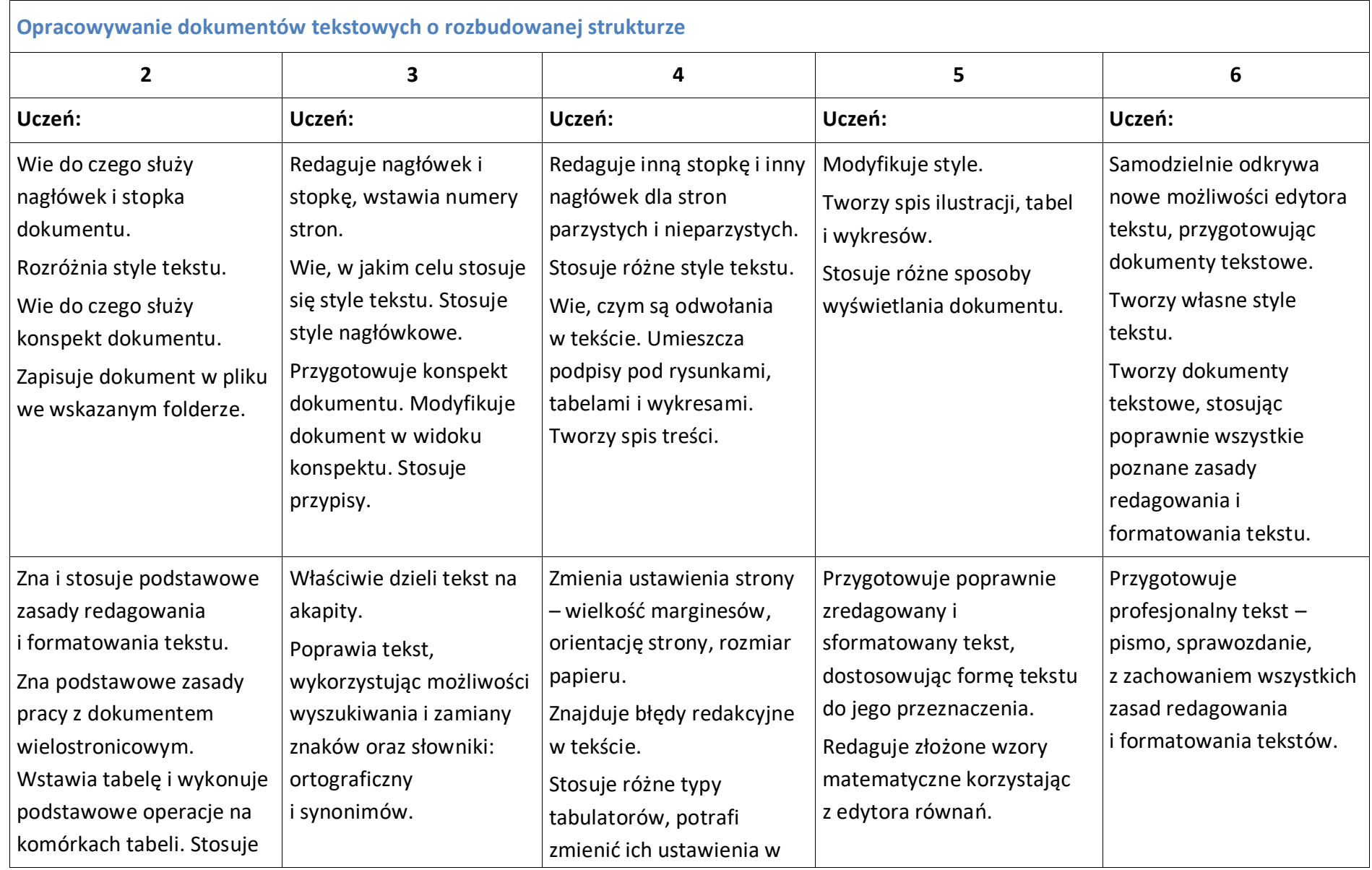

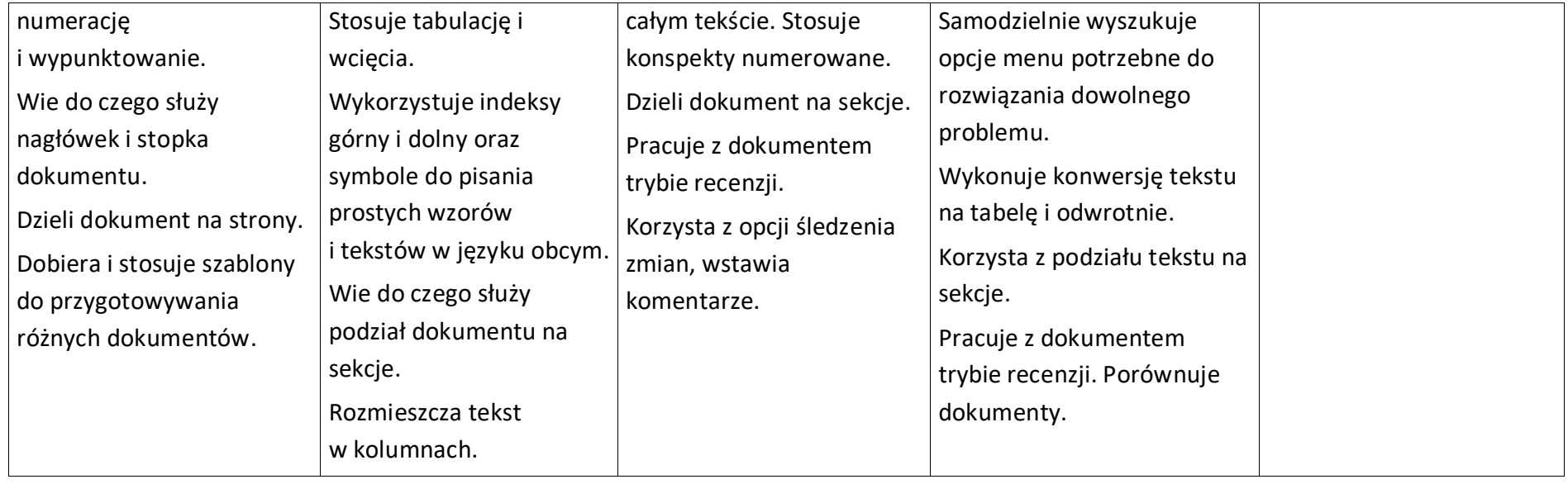

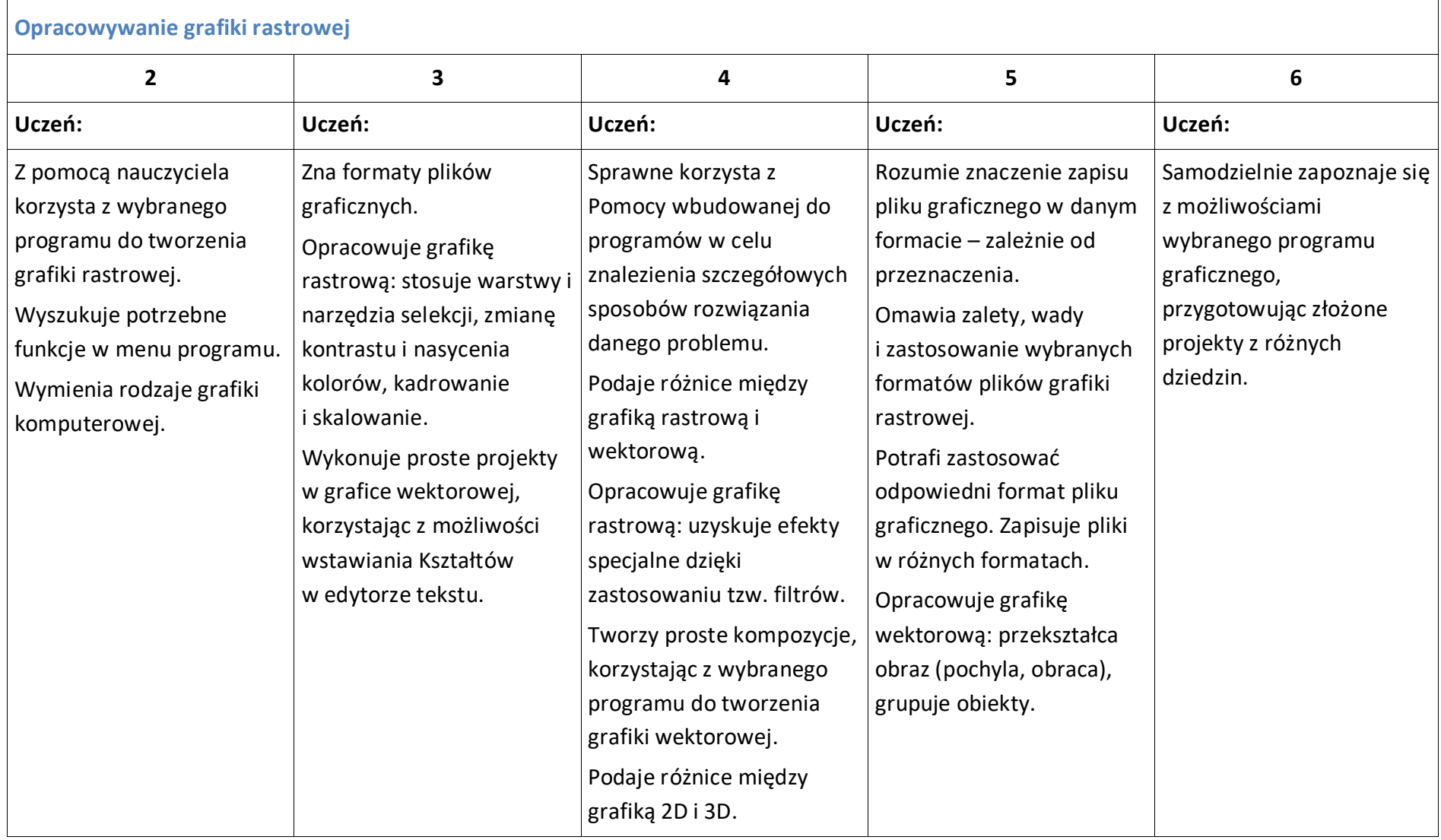

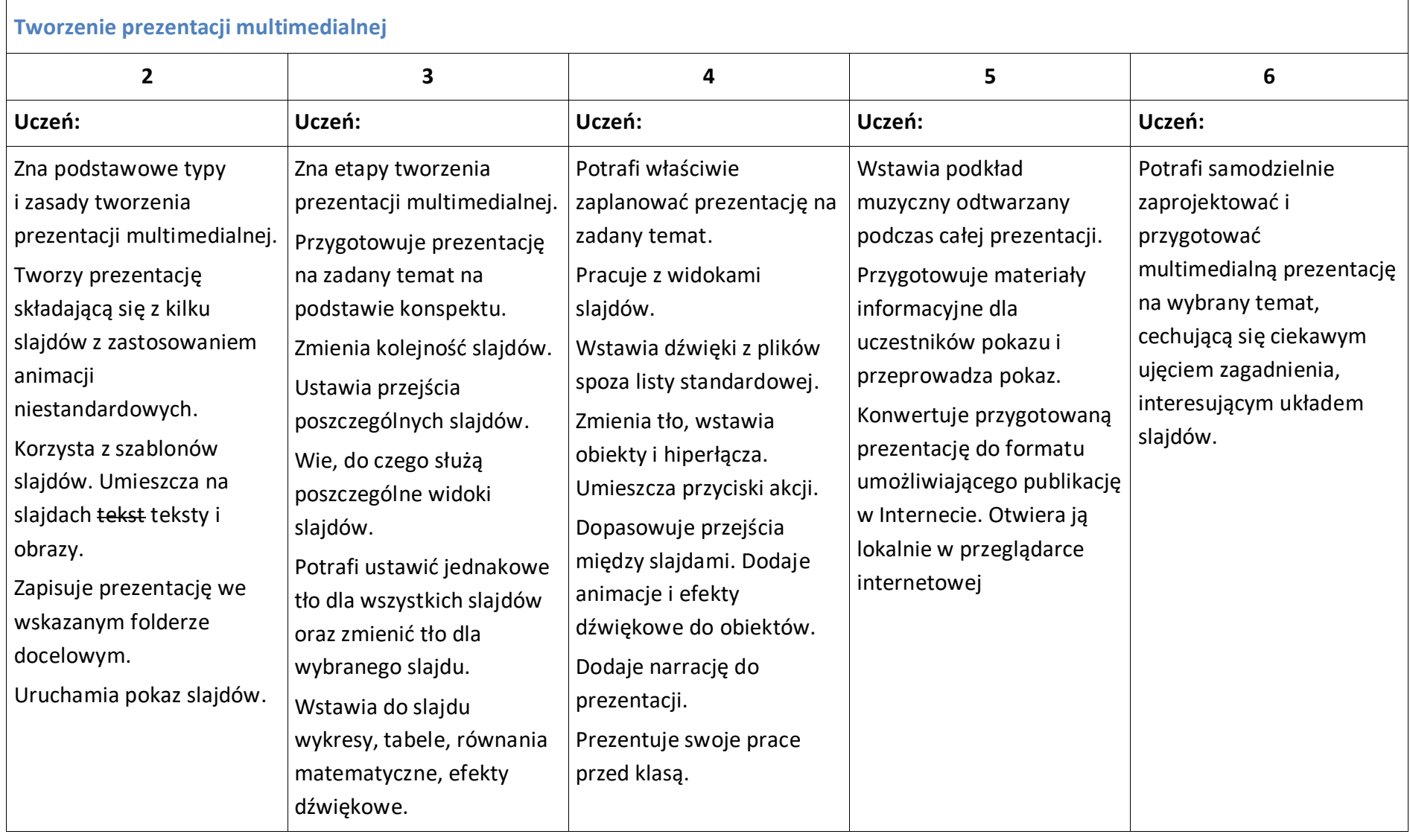

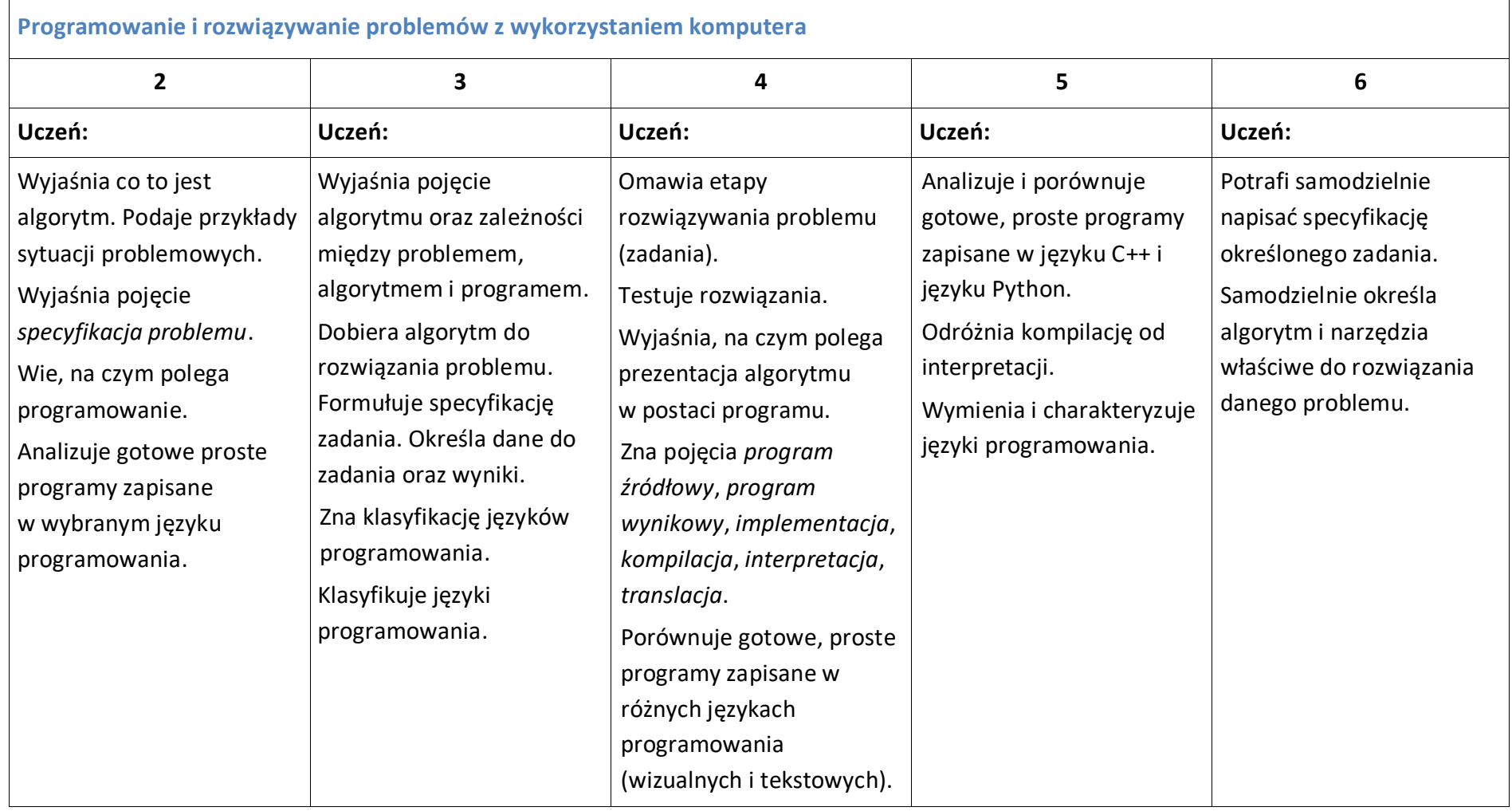

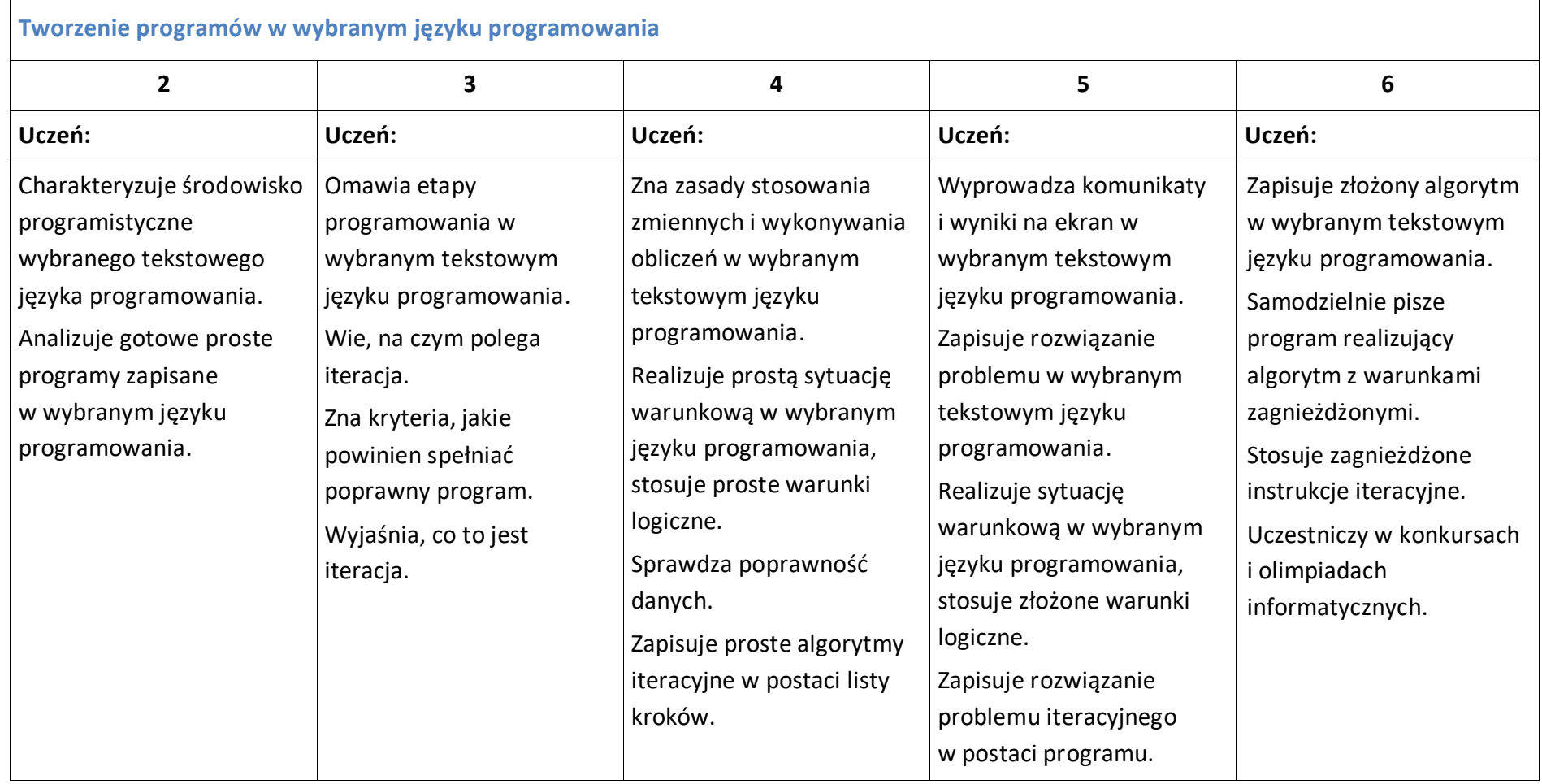

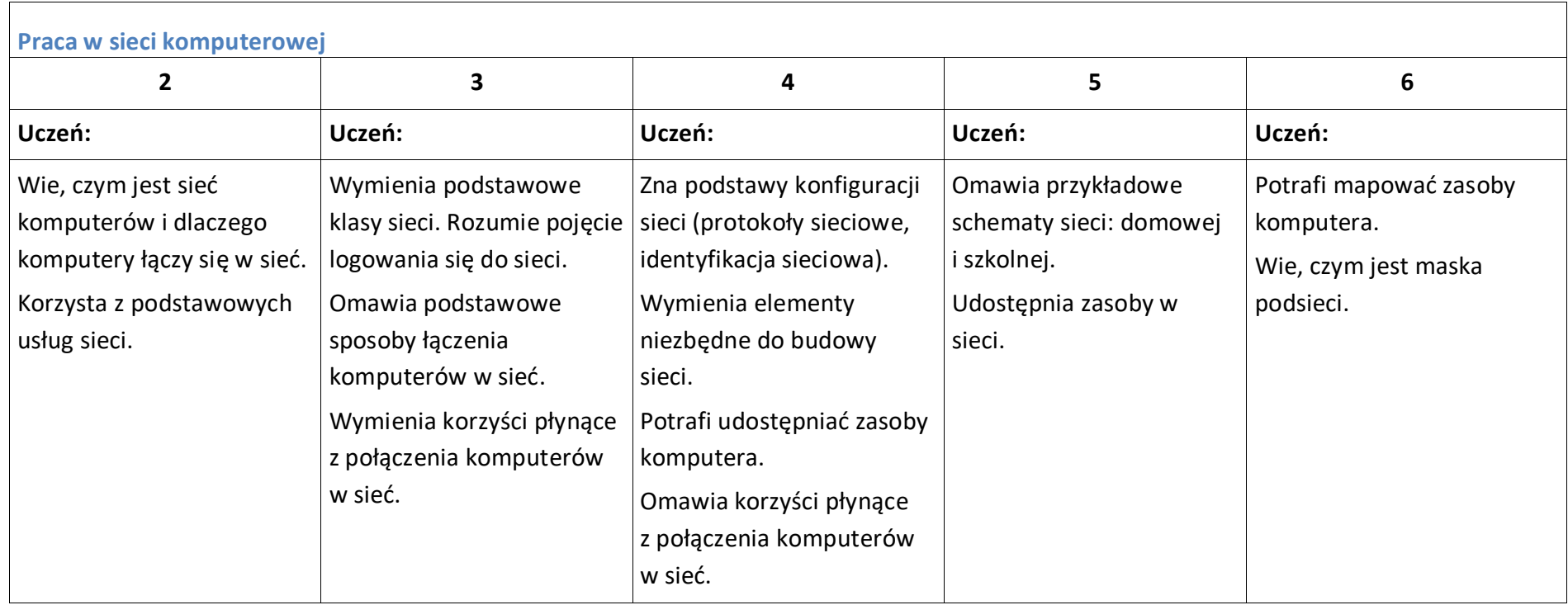

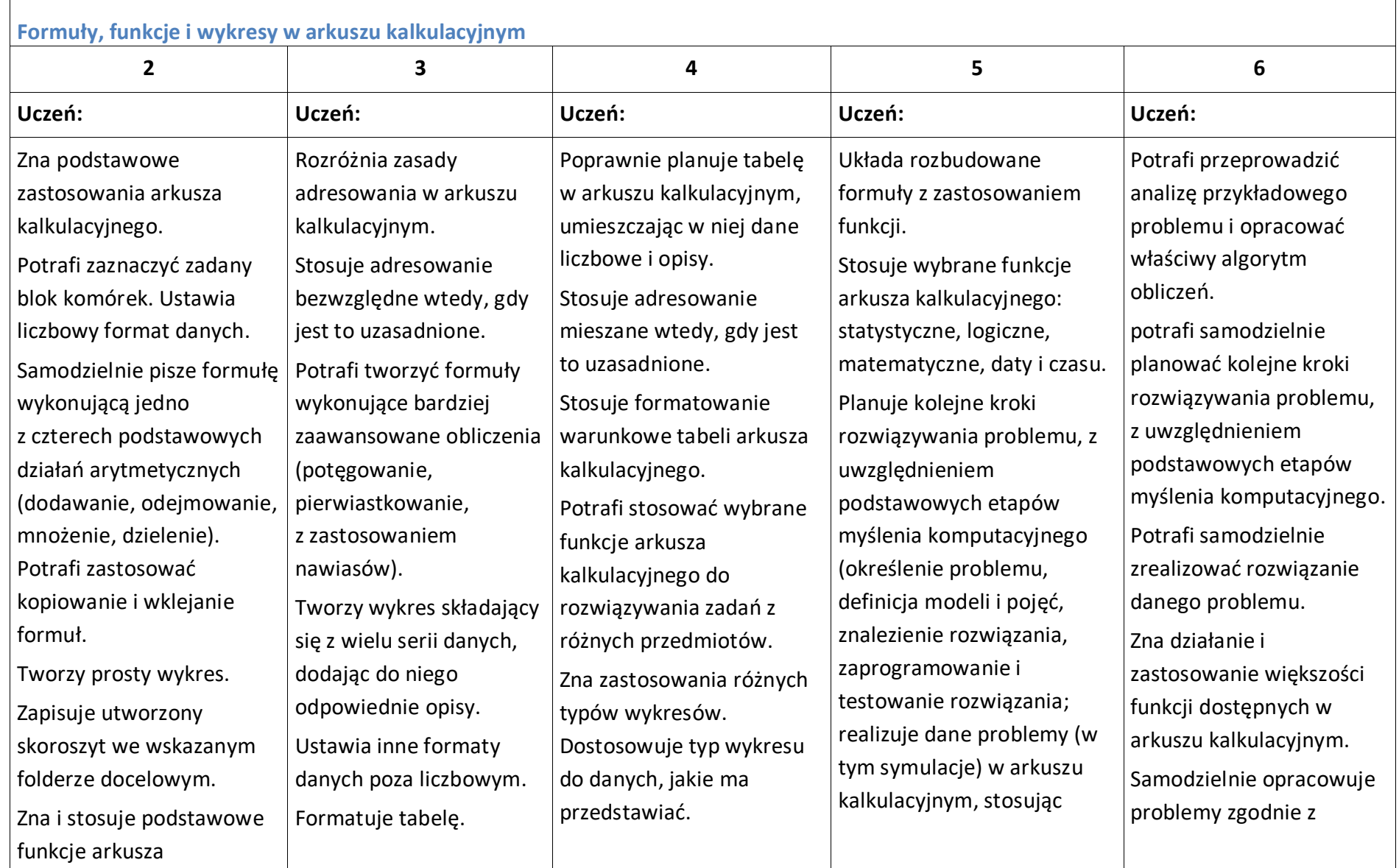

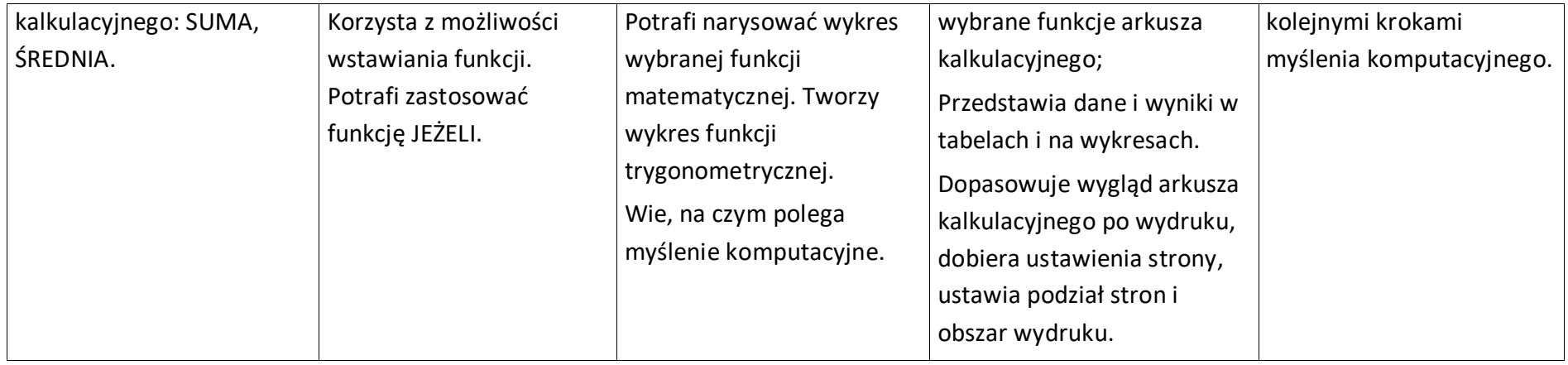

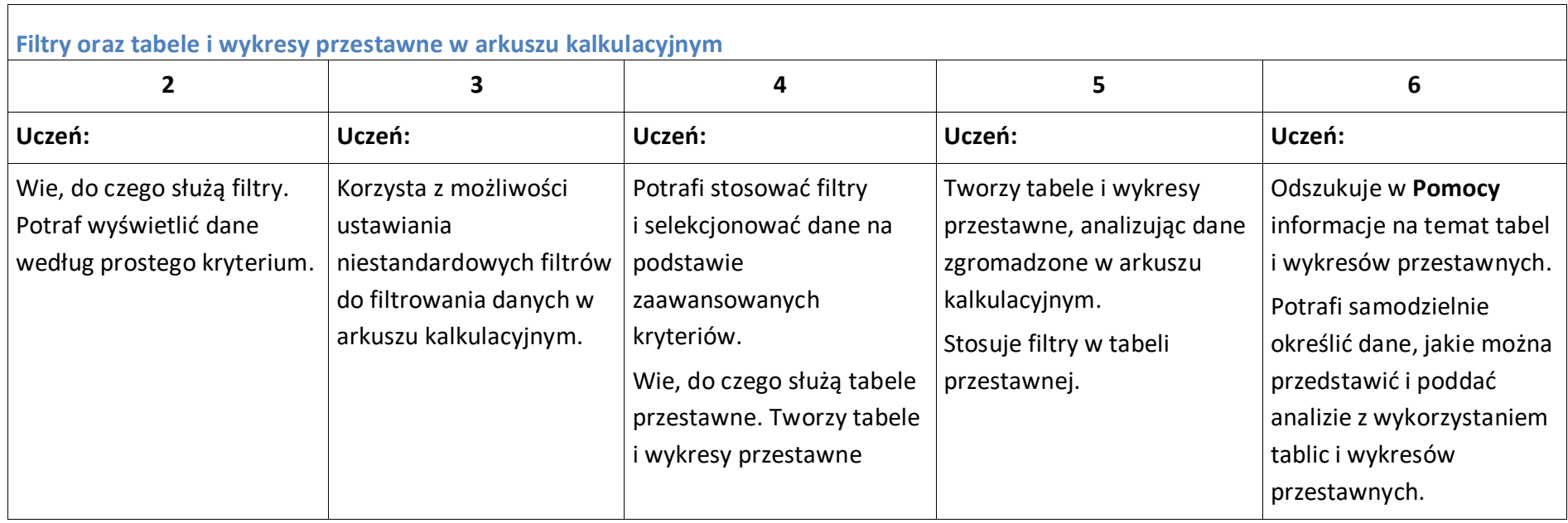

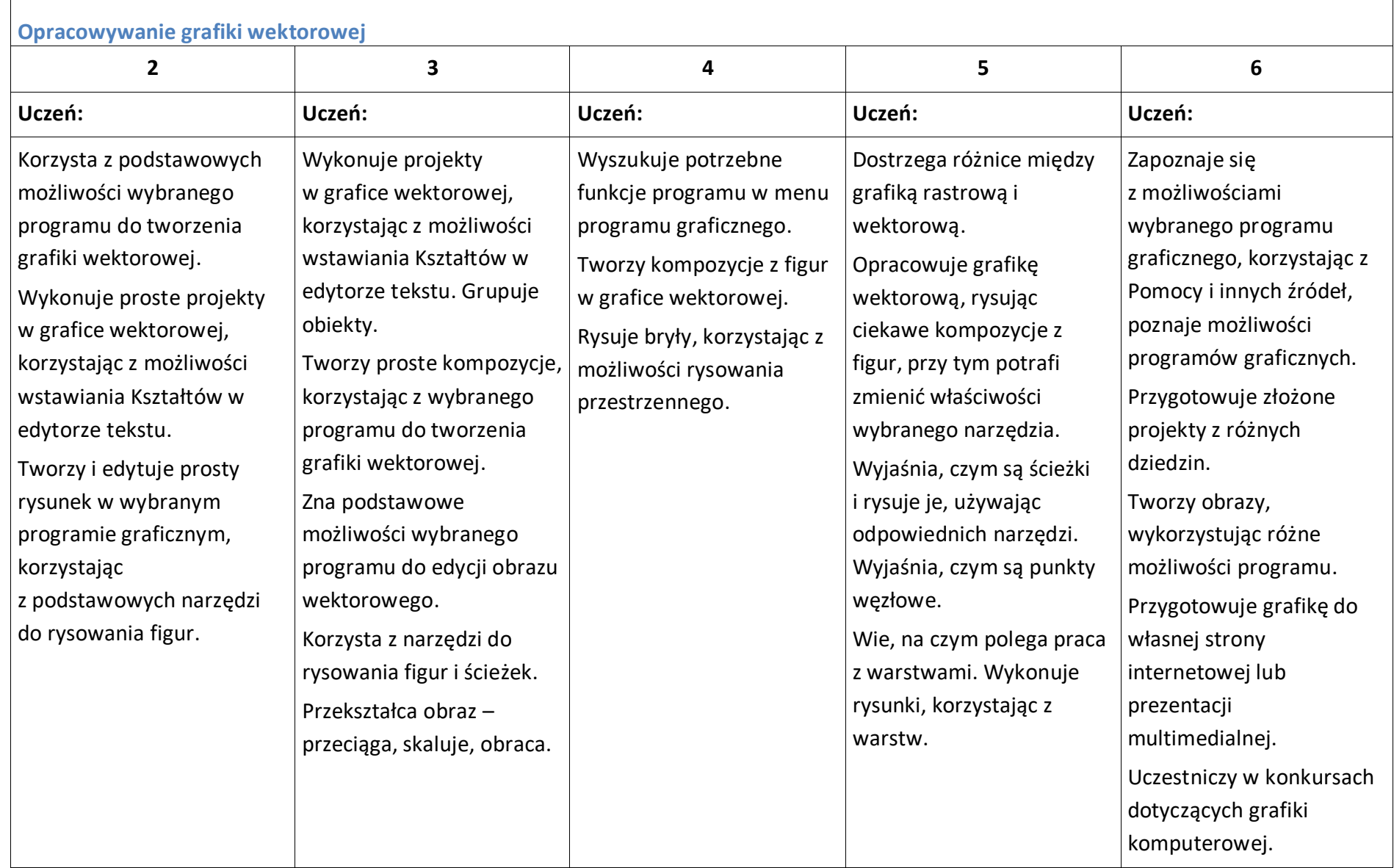

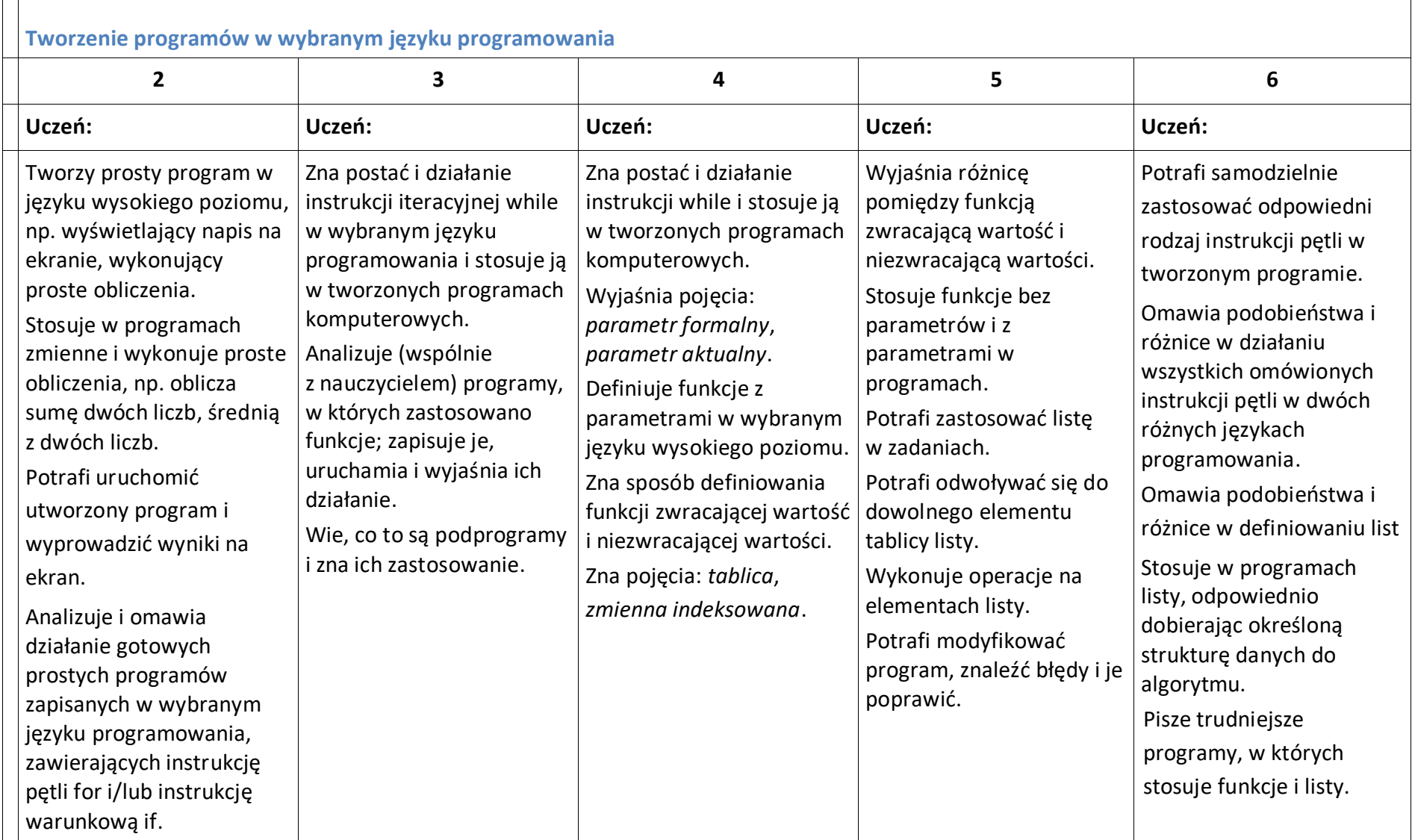

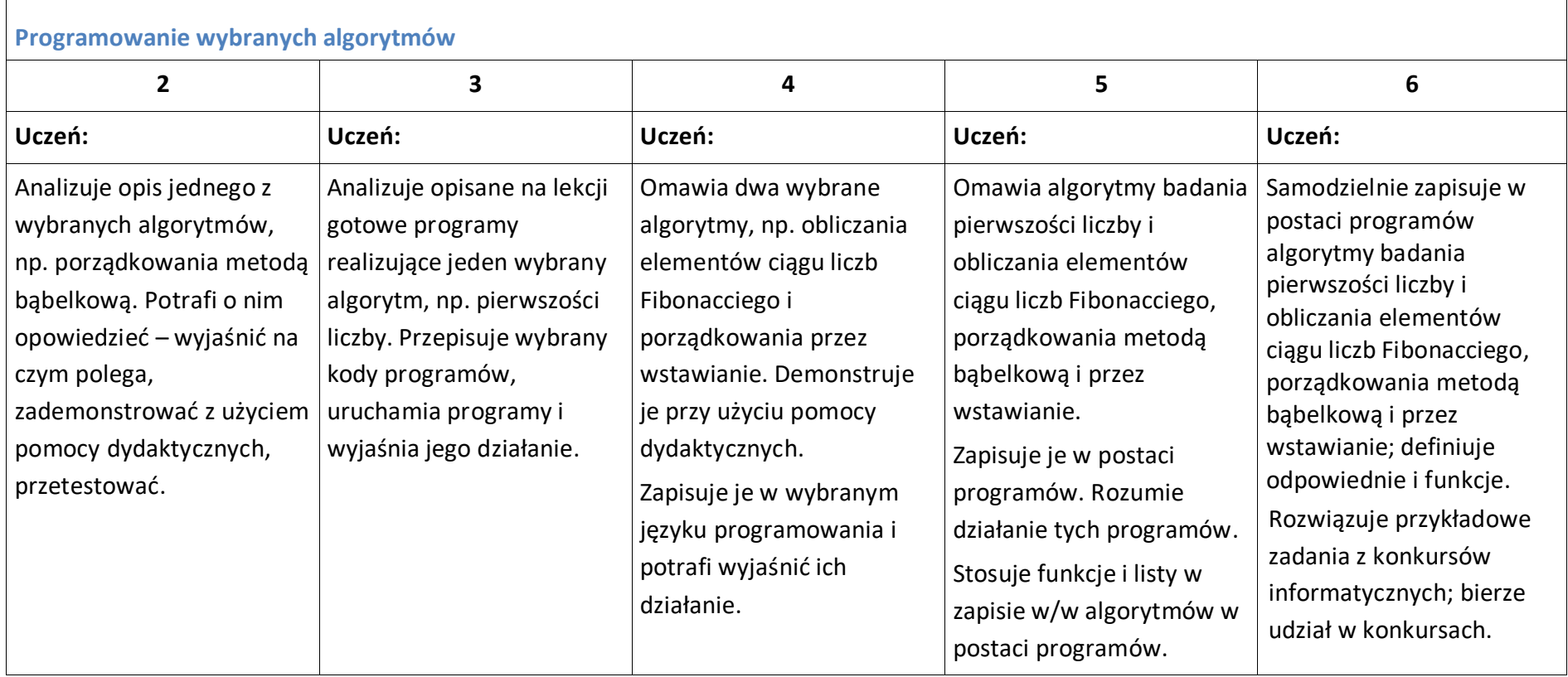

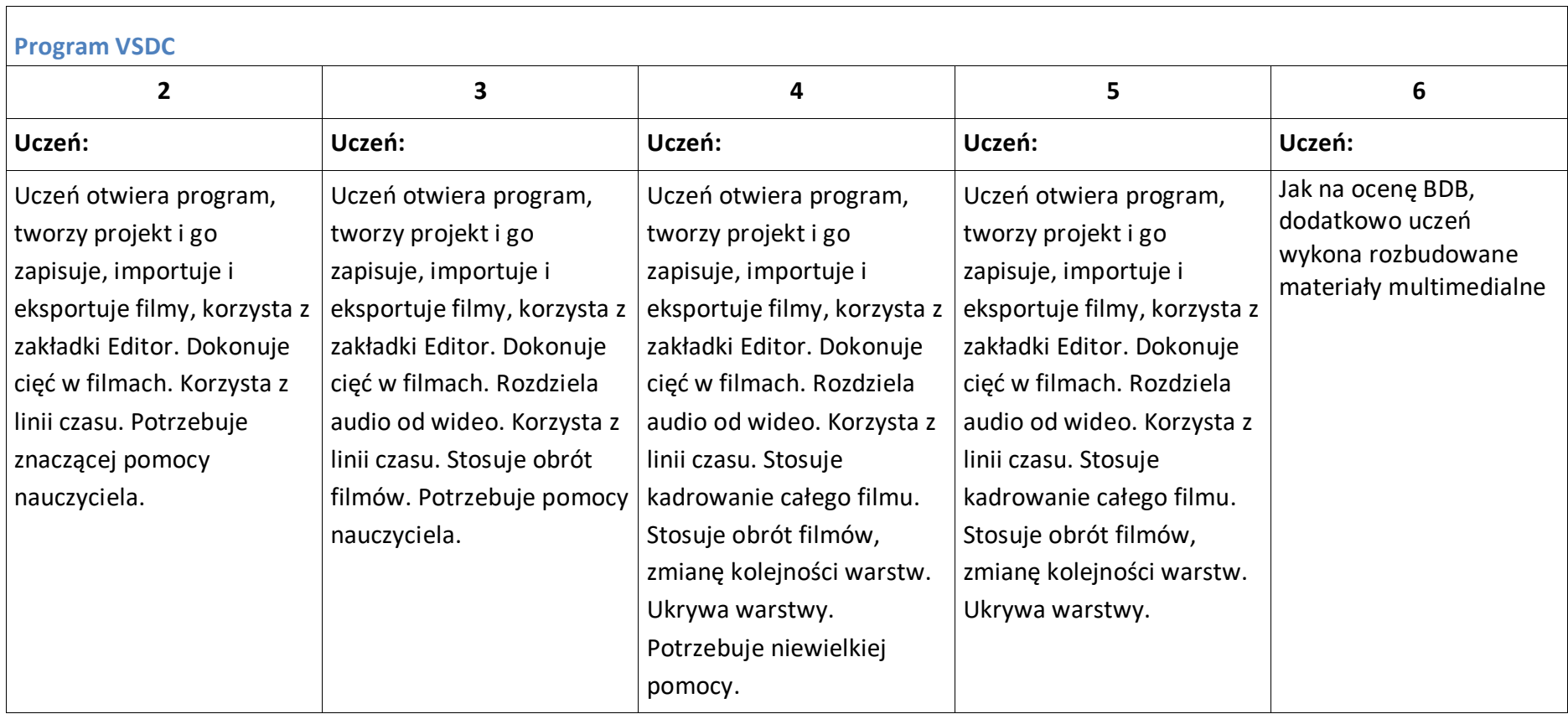

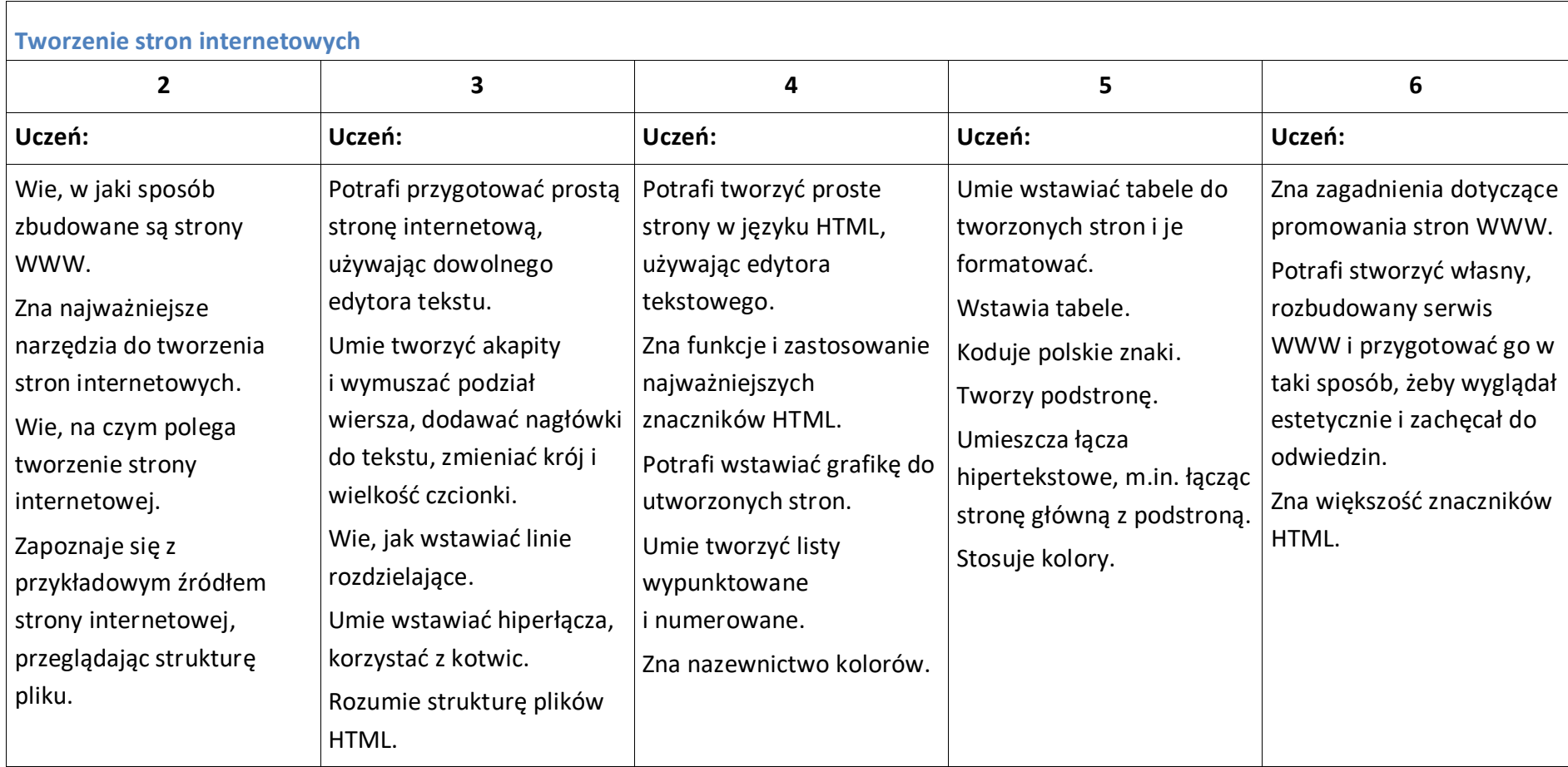

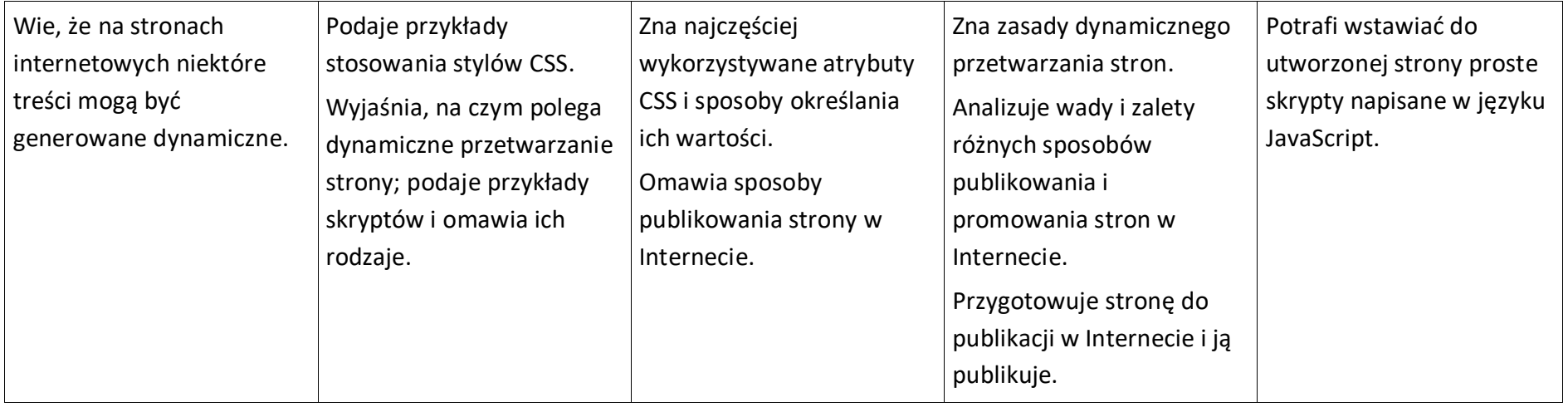